# **BAB III METODA PENELITIAN**

#### **3.1 Strategi Penelitian**

Strategi yang digunakan dalam penelitian ini adalah strategi kausal yang bertujuan untuk mengetahui pengaruh variabel independen terhadap variabel dependen. Dengan strategi ini, Anda dapat melihat seberapa besar pengaruh variabel independen terhadap variabel dependen dan untuk meneliti pada populasi atau sampel tertentu, pengumpulan data menggunakan instrumen penelitian, analisis data bersifat kuantitatif atau statistik, dengan bertujuan untuk menyajikan gambaran megenai hubungan antara variabel-variabel yang diteliti (Sugiyono, 2017).

Metoda penelitian yang digunakan adalah analisis regresi linier berganda dengan membuat regresi antara variabel XI (Iklim Kerja (Ethical Climate)) dan X2 Semangat Kerja (Work Spirit)) tehadap Y (*Devianse behavior intention*).dengan rumus konstanta persamaan regresi ditambah koefisien regresi *ethical climate* ditambah koefisien regresi *work spirit* kemudian ditambah standar eror maka akan menghasilkan *deviance behavior intention,* dengan objek penelitian pegawai perangkat desa luragung dan wilanagara.

## **3.2 Populasi dan Sampel**

#### **3.2.1 Populasi**

Populasi merupakan subyek penelitian. Menurut Sugiyono (2018:80 " Populasi merupakan wilayah generalisasi yang terdiri atas obyek/subyek yang mempunyai kualitas dan karakteristik tertentu yang ditetapkan oleh peneliti untuk dipelajari dan kemudian ditarik kesimpulannya" . Jadi populasi bukan hanya orang, tetapi juga obyek dan benda-benda alam yang lain.

Populasi adalah seluruh penduduk yang dimaksud untuk diselidiki. Populasi ini dibatasi sebagai jumlah penduduk atau areal individu yang paling sedikit memiliki satu sifat yang sama atau homogeny. Sedangkan menurut

Arikunto (2013:66), " Populasi adalah keseluruhan objek penelitian apabila seseorang ingin meneliti semua elemen yang ada dalam wilayah penelitian, maka penelitiannya adalah penelitian populasi. Studi atau penelitian juga disebut populasi atau studi sensus" .

Populasi dalam penelitian ini adalah seluruh perangkat Desa Luragung dan Desa Wilanagara berjumlah 32 orang. Untuk lebih jelasnya penulis sajikan dalam table berikut :

| No            | Perusahaan            | <b>Jumlah Perangkat</b> |
|---------------|-----------------------|-------------------------|
|               | Desa Luragung Landeuh | 16                      |
| $\mathcal{D}$ | Desa Wilanagara       | 16                      |
| Jumlah        |                       | 32                      |

**Tabel 3. 1 Penyebaran Populasi Penelitian Desa Luragung dan Desa Wilanagara**

# **3.2.2 Sampel**

Sampel adalah hasil penarikan sebagian dari populasi untuk mewakili seluruh populasi yang ditentukan. Menurut Sugiyono (2018:81) " Sampel adalah bagian dari jumlah dan karakteristik yang dimiliki oleh populasi tersebut populasi memiliki jumlah yang besar sehingga peneliti menggunakan sampel dari populasi tersebut. Sampel di lakukan karena keterbatasan peneliti dalam melakukan penelitian baik dari segi dana, waktu, tenaga, dan jumlah populasi yang sangat banyak. Oleh karena itu sampel yang di ambil harus betul-betul dapat mewakili populasi anggota sampel yang dapat digunkan" .

Sedangkan menurut Arikunto (2013:67) mengemukakan bahwa " Sampel merupakan bagian dari populasi yang diambil dengan cara tertentu pada populasi yang hendak diteliti dan hasilnya digeneralisasikan untuk populasi penelitian tersebut" .

Menurut: Sugiyono (2018:81) mendefinisikan Non-Probability Sampling yaitu " Teknik pengambilan sampel yang tidak memberikan peluang/kesempatan yang sama bagi setiap unsur atau anggota populasi untuk dipilih menjadi sampel. Teknik sampel ini meliputi: sampling sistematis, kuota, aksidental, porpusive,

jenuh dan snowball." Dalam penelitian ini penulis menggunakan teknik sampel sampling jenuh yang terdapat di Non-Probability Sampling.

Menurut Sugiyono (2018:85) mendefinisikan *sampling jenuh* yaitu " Teknik penentuan sampel bila semua anggota populasi digunakan sebagai sampel. Hal ini sering dilakukan bila jumlah populasi relative kecil, kurang dari 30 orang, atau penelitian yang ingin membuat generalisasi dengan kesalahan yang sangat kecil. Istilah lain sampel jenuh adalah sensus, dimana semua anggota populasi dijadikan sampel." Dengan demikian dari penjelasan teknik sampel diatas penulis menggunakan tekhnik sample jenuh dengan menggunakan seluruh perangkat di Desa Luragung dan Desa Wilanagara yaitu sebanyak 32 orang.

#### **3.3 Data dan Metoda Pengumpulan Data**

#### **3.3.1 Data**

Jenis data penelitian ini adalah data primer yang bersifat kuantitatif. Data primer adalah data yang diperoleh secara langsung dari sumber data dengan observasi langsung (Sugiyono, 2014)

## **3.3.2 Metoda Pengumpulan Data**

Dalam penelitian ini, metoda pengumpulan data yang digunakan yaitu penyebaran kuesioner dengan cara menyebarkan daftar pertanyaan kepada responden yang bersifat tertutup, dimana setiap pertanyaan sudah disediakan alternative jawaban, sehingga responden tinggal memilih salah satu alternative jawaban yang dianggap sesuai dengan kenyataan empiris. Pengukuran dalam penelitian ini menggunakan skala likert. Menurut Sugiyono (2018:93) " Skala likert digunakan untuk mengukur sikap, pendapat dan persepsi seseorang atau sekelompok orang tentang fenomena social." Dengan kata lain yaitu metode yang mengukur sikap melalui pernyataan setuju ataupun ketidaksetujuan respon terhadap objek, subjek, atau kejadian tertentu.

Alat ukur yang digunakan adalah melalui angket (kuestionnaire) dengan alternative jawaban yaitu :

- (1) jika memilih Sangat Setuju (SS) diberiskor 5
- (2) jika memilih Setuju (S) diberiskor 4
- (3) jika memilih Cukup Setuju (CS) diberiskor 3
- (4) jika memilih Tidak Setuju (TS) diberi skor 2 dan
- (5) jika memilih Sangat Tidak Setuju (STS) diberi skor 1.

Data ini mempunyai rentang penilaian 5,4,3,2,1 untuk masing-masing item angka negative. Sehingga akan diperoleh skor maximum : (5 x 20 item = 100) dan skor minimum  $(1 \times 20$  item = 10):

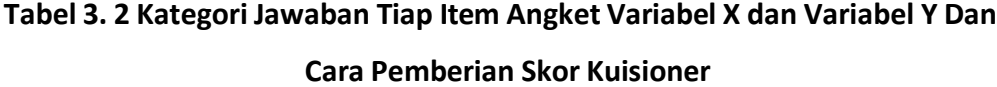

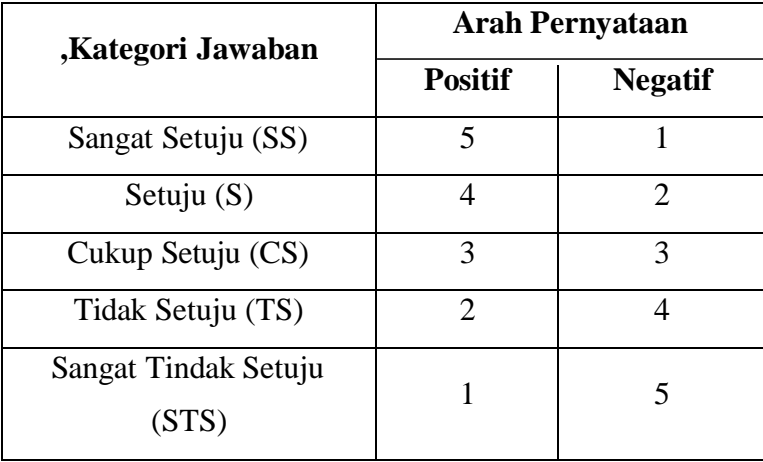

*Sumber : Sugiyono (2018:135)*

# **3.4 Operasional Variabel**

Menurut Sugiono (2018:60) " Variabel merupakan gejala yang menjadi focus peneliti untuk diamati. Menurut hubungan antara satu variable dengan variable yang lain, maka macam-macam variable dalam penelitian dapat dibedakan menjadi, diantaranya adalah :

1. Variabel Independen

Variabel ini sering disebut juga sebagai variable independen yaitu variable yang menjadi sebab timbulnya atau berubahnya variabel dependen (variable terikat). Jadi, variabel independen adalah variabel yang mempengaruhi. Variabel independent dalam penelitian ini adalah Iklim Kerja (*Ethical Climate*) dan Spiritualitas Kerja (*Workplace Spirituality*).

2. Variabel dependen

Variabel ini sering disebut sebagai variable terikat yaitu variabel yang dipengaruhi atau menjadi akibat, karena adanya variabel bebas. Variabel dependen dalam penelitian ini adalah *deviant behavior intention.*

Melihat kepada obyek yang dikemukakan diatas bahwa masalah yang diteliti meliputi tiga variable yaitu sebagai variable bebas (independent variabel) yaitu Iklim Kerja (*Ethical Climate*) dan Spiritualitas Kerja (*Workplace Spirituality*) serta variable terikat (dependent variabel) yaitu *deviant behavior intention.*

Secara lengkap operasional variable dapat dilihat dalam table berikut :

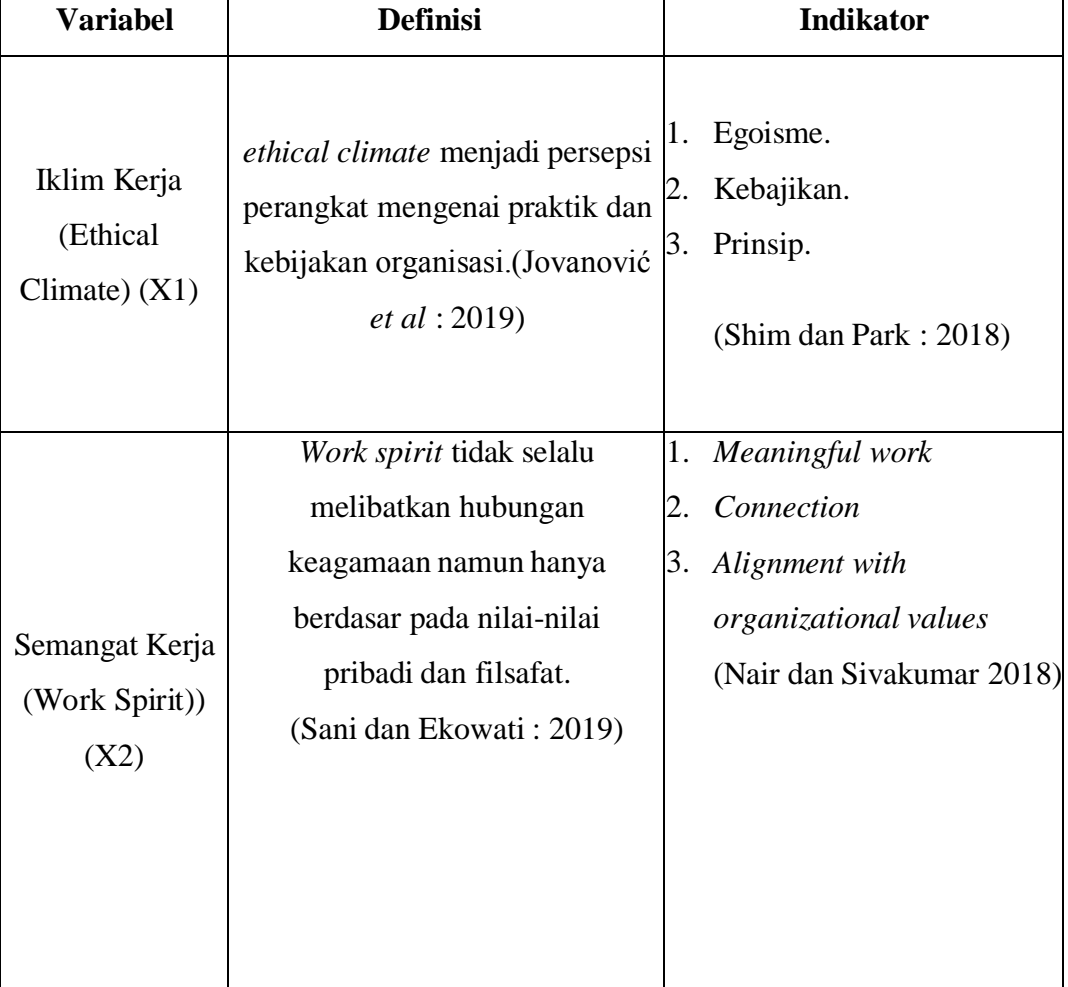

# **Tabel 3. 3 Operasional Variabel**

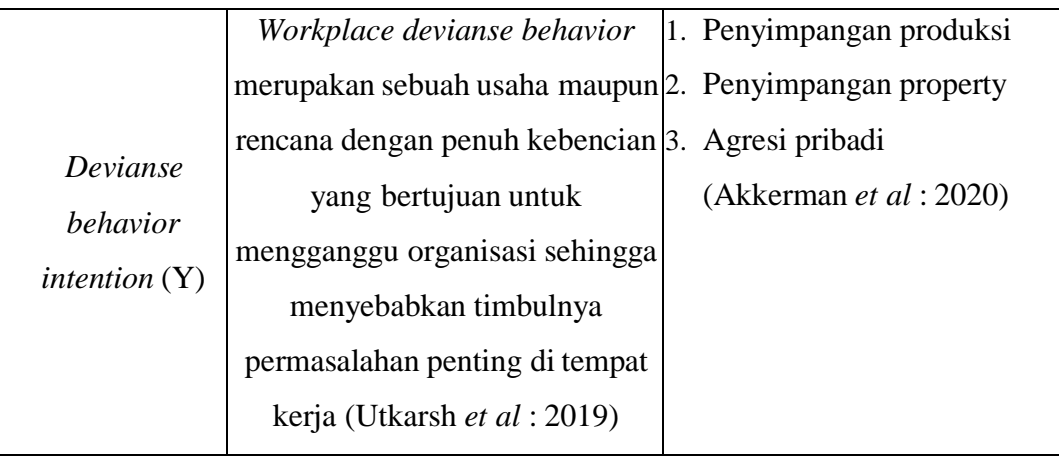

#### **3.5 Metoda Analisis Data**

Dalam mengolah data yang dipergunakan adalah teknik analisis statistic yaitu data-data yang diperoleh kemudian diolah dengan menggunakan aplikasi SPSS. Sarwono (2017) mengemukakan bahwa " SPSS atau *Statistical Product and Service Solution* merupakan program aplikasi yang digunakan untuk perhitungan statistic dengan menggunakan komputer" . Kelebihan program ini adalah kita dapat melakukan secara cepat semua perhitungan statistic dari yang sederhana sampai yang rumit sekalipun, yang jika dilakukan secara manual akan memakan waktu lebih lama.

#### **3.5.1 Uji Validitas**

Uji validitas digunakan untuk mengukur sah atau valid tidaknya kuesioner (Ghozali, 2016). Uji validitas dalam penelitian ini digunakan untuk menguji kevalidan kuesioner. Validitas menunjukan sejauh mana ketepatan dan kecermatan suatu alat ukur dalam melakukan fungsi alat ukurnya. Instrument ini diuji dengan menggunakan rumus *product moment* dengan kriteria sebagai berikut:

- a) Jika nilai Sig <0,05 berarti item pernyataan tersebut dinyatakan valid.
- b) Jika nilai Sig >0,05 berarti item pernyataan tersebut dinyatakan tidak valid.

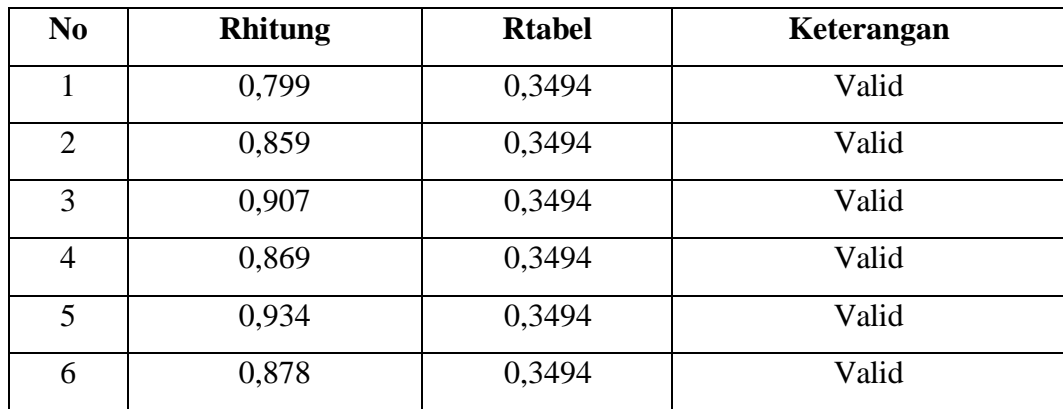

# **3.5.1.1 Uji Validitas Variabel Iklim Kerja (***Ethical Climate***)**

**Tabel 3. 4 Uji Validitas Variabel Iklim Kerja (***Ethical Climate***)**

Sumber : *Data primer diolah 2021*

Setelah dilakukan uji validitas dengan menggunakan *software ibm spss stattistic 20*, validitas item di dasarkan pada nilai r hitung > 0.3494 sebagai syarat minimum. Berdasarkan kriteria dari tabel diatas, maka untuk variabel Iklim Kerja (Ethical Climate) dari 6 (enam) item pernyataan semuanya valid dapat dilanjutkan ke pengolahan selanjutnya.

**3.5.1.2 Uji Validitas Variabel Semangat Kerja (***Work Spiri***) Tabel 3. 5 Uji Validitas Variabel Spiritualitas Kerja (***Workplace Spirituality***)**

| N <sub>0</sub> | <b>Rhitung</b> | <b>Rtabel</b> | Keterangan |
|----------------|----------------|---------------|------------|
| $\mathbf{1}$   | 0,578          | 0,3494        | Valid      |
| $\overline{2}$ | 0,936          | 0,3494        | Valid      |
| 3              | 0,913          | 0,3494        | Valid      |
| $\overline{4}$ | 0,862          | 0,3494        | Valid      |
| 5              | 0,823          | 0,3494        | Valid      |
| 6              | 0,861          | 0,3494        | Valid      |
| $\overline{7}$ | 0,930          | 0,3494        | Valid      |
| 8              | 0,853          | 0,3494        | Valid      |
| 9              | 0,856          | 0,3494        | Valid      |
| 10             | 0,931          | 0,3494        | Valid      |

Sumber : *Data primer diolah 2021*

Setelah dilakukan uji validitas dengan menggunakan *software ibm spss stattistic 20*, validitas item di dasarkan pada nilai r hitung > 0.3494 sebagai syarat minimum. Berdasarkan kriteria dari tabel diatas, maka untuk variabel Spiritualitas Kerja (Workplace Spirituality) dari 10 (sepuluh) item pernyataan semuanya valid dapat dilanjutkan ke pengolahan selanjutnya.

## *3.5.1.3* **Uji Validitas Variabel** *Devianse benhavior intention*

| N <sub>0</sub> | <b>Rhitung</b> | <b>Rtabel</b> | Keterangan |
|----------------|----------------|---------------|------------|
| 1              | 0,819          | 0,3494        | Valid      |
| $\overline{2}$ | 0,912          | 0,3494        | Valid      |
| 3              | 0,969          | 0,3494        | Valid      |
| $\overline{4}$ | 0,928          | 0,3494        | Valid      |
| 5              | 0,969          | 0,3494        | Valid      |
| 6              | 0,928          | 0,3494        | Valid      |

**Tabel 3. 6 Uji Validitas Variabel** *Deviase Behavior Intention*

Sumber : *Data primer diolah 2021*

Setelah dilakukan uji validitas dengan menggunakan *software ibm spss stattistic* 20, validitas item di dasarkan pada nilai r  $_{\text{hitung}} > 0.3494$  sebagai syarat minimum. Berdasarkan kriteria dari tabel diatas, maka untuk variabel *deviant behavior intention* dari 6 (enam) item pernyataan semuanya valid dapat dilanjutkan ke pengolahan selanjutnya.

## **3.5.2 Uji Reliabilitas**

Instrumen yang reliabilitas adalah instrumen yang bila digunakan beberapa kali untuk mengukur obyek yang sama akan menghasilkan data yang sama. Suatu instrumen dikatakan reliabel apabila memiliki nilai *Cronbach' s Alpha* > 0.60 (Nunally dalam Ghozali, 2016).

Uji reliabilitas adalah pengujan derajat ketepatan, ketelitian atau kakuratan yang ditunjukan oleh instrumen pengukuran (Umar, 2007:57). Untuk mengetahui kuesioner tersebut sudah reliabel akan dilakukan pengujian reliabilitas kuesioner dengan bantuan program *IBM SPSS Statistic* 20. Suatu instrument dikatakan reliabel apabila memiliki nilai *Cronbach' s Alpha* > 0.60 (Nunally dalam Ghozali, 2016).

# **3.5.2.1 Uji Reliabilitas Variabel Iklim Kerja (***Ethical Climate***) Tabel 3. 7 Uji Reliabilitas Variabel Iklim Kerja (***Ethical Climate***)**

# *Reliability Statistics*

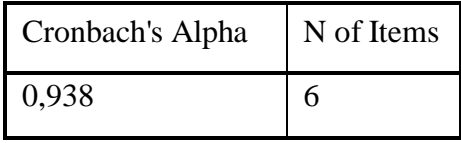

Sumber : Hasil Output spss version 20

Berdasarkan tabel 3.7 dapat dilihat nilai *Cronbach' s Alpha,* 0,938 > 0.60 sehingga variabel Iklim Kerja (*Ethical Climate*) (X1) dinyatakan reliabel.

# **3.5.2.2 Uji Reliabilitas Variabel Semangat Kerja (***Work Spirit***)**

**Tabel 3. 8 Uji Reliabilitas Variabel Semangat Kerja (***Work Spirit***)**

# *Reliability Statistics*

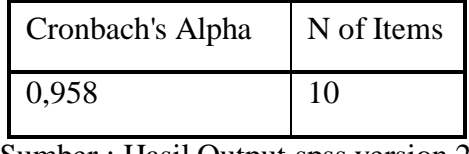

Sumber : Hasil Output spss version 20

Berdasarkan tabel 3.8 dapat dilihat nilai *Cronbach' s Alpha,* 0,958 > 0.60 sehingga variabel Spiritualitas Kerja (Workplace Spirituality) (X2) dinyatakan reliabel.

# *3.5.2.3* **Uji Reliabilitas Variabel** *Devianse behavior intention*

# **Tabel 3. 9 Uji Reliabilitas Variabel** *Devianse behavior intention*

*Reliability Statistics*

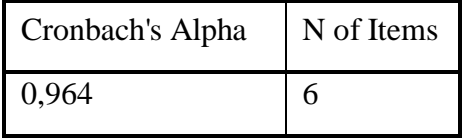

Sumber : Hasil Output spss version 20

Berdasarkan tabel 3.9 dapat dilihat nilai *Cronbach' s Alpha,* 0,964 > 0.60 sehingga variabel *Devianse behavior intention* (Y) dinyatakan reliabel.

## **3.5.3 Teknik Analisis Data**

Agar hasil penelitian sesuai dengan tujuan penelitian maka di perlukan metode analisis data yang benar. Pengujian dilakukan dengan menggunakan bantuan *software* SPSS 20. SPSS (*Statistical Package for the Social Scienc*es) adalah sebuah program komputer yang digunakan untuk mmenganalisis statistika. Adapun teknik analisis data dalam penelitian ini adalah sebagai berikut:

## **3.5.3.1. Analisis Deskriptif**

Analisis statistik deskriptif adalah statistik yang digunakan untuk menganalisis data dengan cara mendeskripsikan atau menggambarkan data yang telah terkumpul sebagaimana adanya, tanpa bermaksud membuat kesimpulan yang berlaku untuk umum atau generalisasi. Analisis ini hanya berupa akumulasi data dasar dalam bentuk deskripsi semata dalam arti tidak mencari atau menerangkan saling hubungan, menguji hipotesis, membuat ramalan, atau melakukan penarikan kesimpulan. Teknik analisis ini digunakan untuk mengetahui variabel Iklim Kerja (Ethical Climate) (X1), Spiritualitas Kerja (Workplace Spirituality) (X2) dan *Devianse behavior intention* (Y) dan untuk mengungkap serta mendeskripsikan hasil penelitiannya.

Teknik analisis statistik deskriptif yang dapat digunakan yaitu penyajian data dalam bentuk tabel atau distribusi frekuensi dan tabulasi silang (crosstab). Dengan analisis ini akan diketahui kecenderungan hasil temuan penelitian, apakah masuk dalam kategori rendah, sedang atau tinggi.

Menurut Ferdinand (2014) dalam penelitian manajemen analisis deskriptif diharapkan dilakukan untuk semua variabel penelitian sehingga diperoleh gambaran deskriptif mengenai penilaian responden pada masing – masing variabel penelitian untuk mencari dan menggambarkan nilai variabel digunakan rumus sebagai berikut :

Untuk melihat persentasi skor yang diperoleh pada setiap variabel pada masing-masing kategori kemudian melakukan klasifikasi skor data penelitian dengan langkah-langkahnya sebagai berikut:

> skor variabel skor kriterium  $\rm x$  100%

Setelah mencari nilai variabel tersebut maka dilakukan penentuan seperti di bawah ini :

Menentukan daerah kriterium menjadi tiga tingkatan yaitu daerah rendah, daerah sedang, dan daerah tinggi. Dari perhitungan presentase di atas dapat diperoleh presentase sebagai berikut untuk melihat gambaran variabel dalam bentuk (%) maka dilakukan perhitungan sebagai berikut :

- 1. Presentase ideal yaitu : 100% kemudian 100% : 3 = 33,33%
- 2. Nilai 33,33% ini dijadikan selisih untuk tiap tingkatan sehingga menjadi :
	- a. Daerah rendah  $0 + 33,33\% = 33,33\%$ b. Daerah Sedang 33,33% + 33,33% c. Daerah Tinggi 66,67 + 33,33%  $= 66,67\%$  $= 100\%$

Dari hasil perhitungan diatas dapat ditentukan daerah kriterium menjadi beberapa bagian (berdasarkan hasil pembulatan) yaitu :

- a. Daerah rendah pada iterval 0% 33%
- b. Daerah sedang pada interval 34% 67%
- c. Daerah tinggi pada interval 68% 100%

Setelah hasil ditemukan maka digambarkan sebagai berikut :

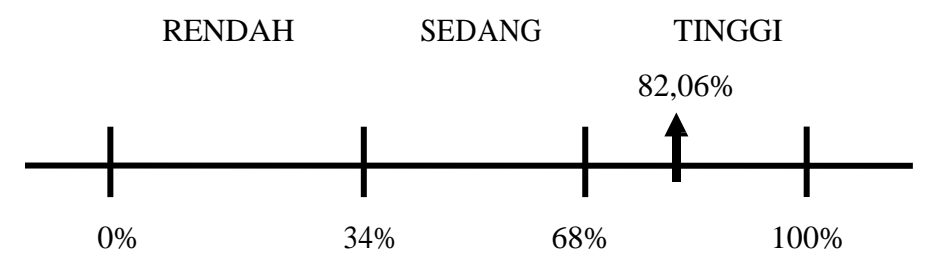

**Gambar 3. 1 Gambar Daerah Kriterium**

Pada penelitian ini untuk membantu dalam menganalisis pengolahan data statistiknya mengunakan perangkat lunak *Statistical Program for Social Sciences* (SPSS) statistik 20.

# **3.5.3.2 Uji Asumsi Klasik**

# **1. Uji Normalitas**

Menurut Ghozali, (2011: 161) Model regresi dikatakan berdistribusi normal jika data ploting (titik-titk) yang menggambarkan data sesungguhnya mengikuti garis diagonal.

Dasar pengambilan keputusan untuk Uji normalitas dalam penelitian ini menggunakan uji *Kolmogrov Smirnov* dengan menggunakan taraf signifikansi 0,05, dengan kriteria sebagai berikut :

- a. Apabila nilai Signifikansi (sig) lebih besar dari 0,05 maka data penelitian berdistribusi secara normal.
- b. Apabila nilai Signifikansi (sig) lebih kecil dari 0,05 maka data dinyatakan tidak berdistribusi normal.

# **2. Uji Multikolinieritas**

Menurut Ghozali, (2012: 105) uji multikolinearitas bertujuan untuk menguji apakah suatu model regresi terdapat korelasi antar variabel bebas (independen).

Salah satu cara mendeteksi adanya multikolonieritas adalah dengan melihat nilai *Tolerance dan Variance inflasion Factor* (VIF). *Tolerance* megukur variabelitas variabel independen yang terpilih yang tidak dijelaskan oleh variabel independen lainya. Nilai *cut off* yang umum digunakan untuk menunjukan adanya multikolonieritas adalah nilai *Tolerance* < 0.10 atau sama dengan nilai  $VIF > 10.$ 

# **3. Uji Heteroskedastisidas**

Pengujian Heterokedastisitas dalam model regresi dilakukan untuk mengetahui apakah dalam model regresi terjadi ketidaksamaan varians dan dari suatu pengamatan yang lain. Model regresi yang baik adalah yang tidak terjadi Heterokedastisitas pengujian ini dengan melihat pola tertentu pada grafik dimana sumbu Y adalah yang dipredisikan atau sumbu X adalah residual ( Y prediksi – Y sesungguhnya) yang telah *distandarized.* Dasar pengambilan keputusan menurut Ghozali, (2010: 105), adalah sebagai berikut :

- a. Jika ada pola tertentu seperti titik– titik yang ada membentuk suatu pola yang teratur (begelombang melebar kemudian menyempit) maka telah terjadi heterokedasttisitas.
- b. Jika tidak terdapat pola yang jelas serta titik– titik meneyebar di atas dan di bawah angka not pada sumbu Y maka tidak terjadi heterokedastisitas.

# **4. Uji Autokorelasi**

Menurut Ghozali (2013:110), uji autokorelasi digunakan untuk menguji ada tidaknya korelasi antara anggota serangkaian observasi yang digunakan menurut waktu (data *time series*) atau ruang (data *cross section*) dalam suatu model regresi.

Pengujian autokorelasi dalam penelitian ini menggunakan bantuan perangkat lunak IBM SPSS *Statistic* 20 dengan metode *Run Test*, dengan kriteria penilaian sebagai berikut:

- a. Apabila hasil nilai Sig (p) > 0,05 maka tidak terjadi autokorelasi.
- b. Apabila hasil nilai Sig (p) <0,05 maka terjadi autokorelasi.

## **3.5.3.3 Analisis Regresi Linear Berganda**

Pada penelitian ini teknik analisis regresi dilakukan dengan membuat regresi antara variabel XI (Iklim Kerja (Ethical Climate)) dan X2 Semangat Kerja (Work Spirit) tehadap Y (*Devianse behavior intention*) dengan menggunakan metode regresi liner berganda.

Adapun rumus yang digunakan adalah :

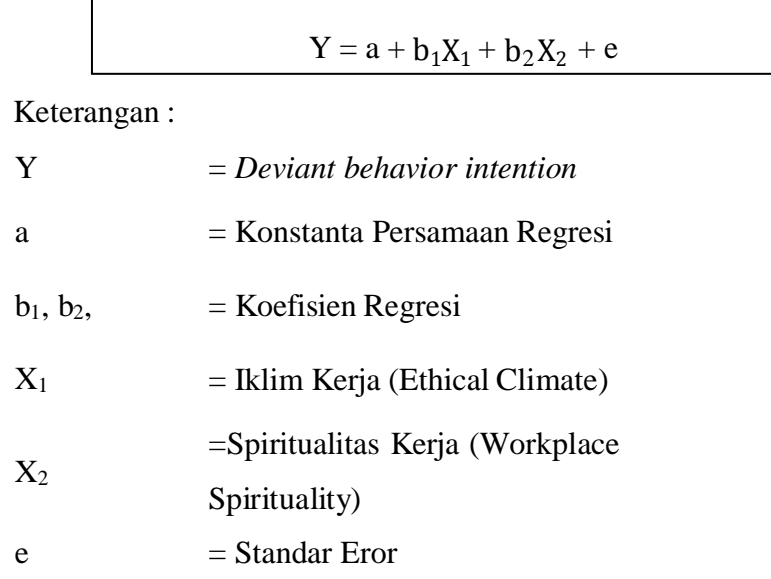

# **3.5.4 Koefisien Determinasi (R<sup>2</sup> )**

Dalam analisis korelasi terdapat suatu angka yang disebut dengan koefisien determinasi merupakan besarnya pengaruh variabel X terhadap variabel Y, karena itu koefisien determinasi ( $\mathbb{R}^2$ ) sering disebut juga dengan penentu karena besarnya kuadrat dan koefisien korelasi  $(R^2)$ 

Fungsi koefisien determinasi yaitu untuk mengukur tingkat ketepatan atau kecocokan dan regresi linier, Menurut Ghozali (2005:110) rumus koefisien determinasi dinyatakan sebagai berikut :

$$
KD = (r^2) \times 100\%
$$

Keterangan :

 $KD = K$ oefisien Determinasi  $R =$ Keofisien Korelasi

# **3.5.5 Uji Hipotesis**

Penelitian ini juga menggunakan uji hipotesis. Data diperoleh dari hasil pengumpulan data, diproses sesuai dengan jenis data kemudian disajikan dalam bentuk tabel dan angka metode statistik. Hipotesis yang akan di uji dalam penelitian ini berkaitan dengan ada tidaknya pengaruh variabel X terhadap variabel Y dengan bantuan *software SPSS 20*.

Adapun langkah– langkah pengujian berdasarkan uji secara simultan (uji F) uji parsial (uji t) sebagai berikut :

## **3.5.5.1 Uji t (Uji Parsial)**

Menurut Ghozali (2012:98) Uji beda t-test digunakan untuk menguji seberapa jauh penggaruh variabel independen yang digunakan dalam penelitian ini secara individual dalam menerangkan variabel dependen secara parsial. Dasar pengambilan keputusan yang digunakan dalam uji t dalam penelitian ini adalah sebagai berikut :

- 1. Jika nilai probabilitas signifikansi > 0,05 maka hipotesis di tolak. Hipootesis di tolak memiliki arti bahwa variabel independen tidak berpengaruh signifikan terhadap variabel dependen.
- 2. Jika nilai probabilitas signifikansi < 0,05 maka hipotesis diterima. Hipotesis tidak dapat ditolak mempunyai arti bahwa variabel independen berpengaruh signifikan terhadap variabel dependen.

Selain itu untuk kriteria pengujian hipotesis dapat dilakukan dengan cara lain yaitu menggunakan perbandingan nilai r hitung dan nilai r tabel, dengan ketentuan sebagai berikut:

- 1. Jika nilai t hitung < t tabel maka H1 ditolak dan H0 diterima
- 2. Jika nilai t hitung > t tabel maka H1 diterima dan H0 ditolak

# **3.5.5.2 Uji F (Uji Simultan)**

Menurut Ghozali, (2012: 98) Uji Statistik F pada dasarnya menunjukan apakah semua variabel independen atau variabel bebas yang di masukan dalam model mempunyai pengaruh secara bersama – sama terhadap variabel dependen atau variabel terikat. Untuk menguji hipotesis ini di gunakan statistik F dengan kriteria pengambilan keputusan sebagai berikut : Pengujian dilakukan dengan menggunakan signifikan level 0,05 ( $\alpha$ =5%). Penerimaan atau penolakan hipotesis dilakukan dengan kriteria :

- a) Jika nilai signifikan >0,05 maka H<sup>1</sup> ditolak (koefisien regresi tidak signifikan).
- b) Jika nilai signifikan <0,05 maka  $H_1$  diterima (koefisien regresi signifikan).
- c) Membandingkan nilai F hasil perhitungan dengan F menurut tabel. Bila nilai <sup>f</sup>hitung lebih besar dari pada nilai ftabel, maka Ho ditolak dan Ha di terima.